## **Laboratorium 1: Krótkie wprowadzenie do czasowej złożoności obliczeniowej**

## 1. **Co to złożoność obliczeniową? Jak ją badamy?**

Czasowa złożoność obliczeniowa mówi nam "jak szybko" wykonuje się dany algorytm (program) w zależności od wielkości danych wejściowych. Dla przypomnienia każdy algorytm składa się z 3 części:

**Wejście:** Dane wejściowe i ich rozmiar n, np. tablica liczb naturalnych i jej długość  $\boldsymbol{n}$ 

**Ciało algorytmu:** ciąg instrukcji, np. szukanie maksymalnego elementu tablicy **Wyjście:** rezultat obliczeń, np. wypisanie na ekranie największego elementu tablicy

 $z\bar{b}$ ior = [4, 3, 20, 34, 12, 10] def maksimum(iloscElementow):  $maks = zbior[0]$ for i in range(1, iloscElementow): if maks  $\langle$  zbior[i]:  $maks = zbior[i]$ return maks

Realny czas wykonywania algorytmu:

 $T(n) = n * (czas porównywania elementów + czas zamin)$ 

Złożoność problemu, czyli ile kroków (podstawowych instrukcji, zależnych m.in. od szybkości procesora) wykonuje dany algorytm:

$$
T(n) = n
$$

## 2. **Dlaczego zajmujemy się złożonością czasową?**

Przykłady złożoności dla różnych n

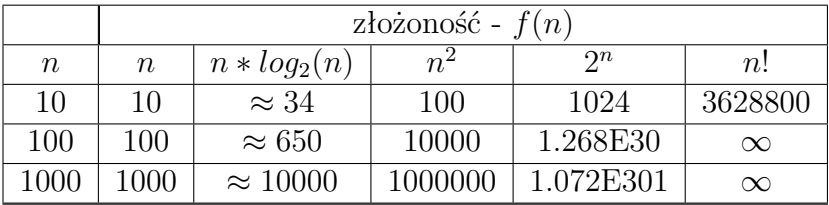